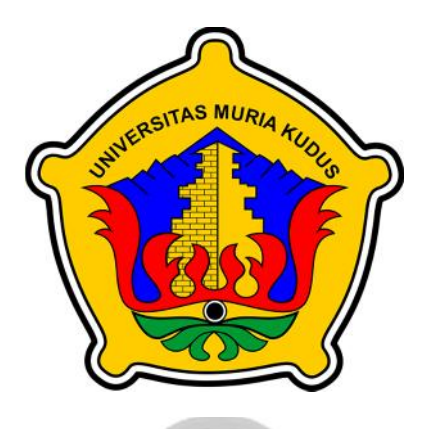

**LAPORAN SKRIPSI**

### **RANCANG BANGUN** *E-COMMERCE* **PADA BUDIDAYA CACING TANAH PURI BERBASIS** *WEB*

**AVIV HUDA NURHAYAT NIM. 201851138**

**DOSEN PEMBIMBING Tri Listyorini, S.Kom, M.Kom Endang Supriyati, S.Kom, M.Kom**

**PROGRAM STUDI TEKNIK INFORMATIKA FAKULTAS TEKNIK UNIVERSITAS MURIA KUDUS AGUSTUS 2022**

# **HALAMAN PERSETUJUAN**

# **RANCANG BANGUN** *E-COMMERCE* **PADA BUDIDAYA CACING TANAH PURI BERBASIS** *WEB*

# **AVIV HUDA NURHAYAT NIM. 201851138**

Kudus, 1 Agustus 2022

Menyetujui,

Pembimbing Utama,

Tri Listyorini, S.Kom, M.Kom NIDN. 0616088502

Pembimbing Pendamping,

Endang Supriyati, S.Kom, M.Kom NIDN. 0629077402

# **HALAMAN PENGESAHAN**

# **RANCANG BANGUN** *E-COMMERCE* **PADA BUDIDAYA CACING TANAH PURI BERBASIS** *WEB*

**AVIV HUDA NURHAYAT NIM. 201851138**<br> **EAS MURIA KUOLO** 

Kudus, 20 Agustus 2022

Menyetujui,

Ketua Penguji,

Rizkysari Meimaharani, S.Kom, M.Kom Aditya Akbar Riadi, S.Kom, M.Kom NIDN. 0620058501

Anggota Penguji I,

NIDN. 0912078902

Anggota Penguji II,

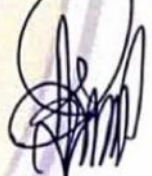

Tri Listyorihi, S.Kom, M.Kom NIDN. 0616088502

Mengetahui

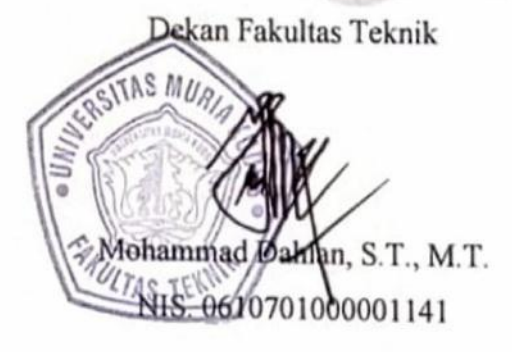

Ketua Program Studi Teknik Informatika

Mukhamad Nurkamid, S.Kom., M.Cs. NIS. 0610701000001212

### **PERNYATAAN KEASLIAN**

Saya yang bertanda tangan di bawah ini :

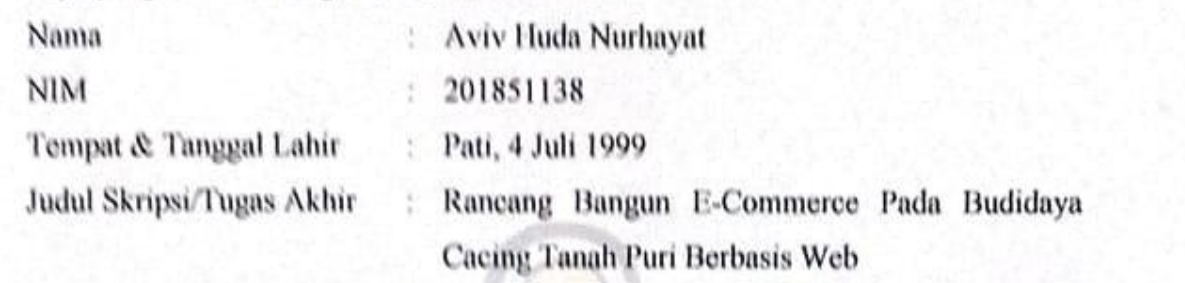

Menyatakan dengan sebenarnya bahwa penulisan Skripsi/Tugas Akhir ini berdasarkan hasil penelitian, pemikiran dan pemaparan asli dari saya sendiri, baik untuk naskah laporan maupun kegiatan lain yang tercantum sebagai bagian dari Skripsi ini. Seluruh ide, pendapat, atau materi dari sumber lain telah dikutip dalam Skripsi dengan cara penulisan referensi yang sesuai.

Demikian pernyataan ini saya buat dengan sesungguhnya dan apabila di kemudian hari terdapat penyimpangan dan ketidakbenaran dalam pernyataan ini, maka saya bersedia menerima sanksi akademik berupa pencabutan gelar dan sanksi lain sesuai dengan peraturan yang berlaku di Universitas Muria Kudus.

Demikian pernyataan ini saya buat dalam keadaan sadar tanpa paksaan dari pihak manapun.

> Kudus, 20 Agustus 2022 Yang memberi pernyataan,

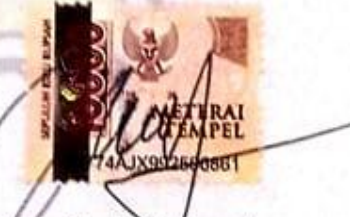

Aviv Huda Nurhayat NIM. 201851138

#### **KATA PENGANTAR**

Puji syukur Allah SWT atas limpahan Rahmat, Taufik serta Hidayahnya sehingga penulis mampu menyelesaikan skripsi ini dengan judul "Rancang Bangun E-Commerce Pada Budidaya Cacing Tanah Puri Berbasis Web".

Skripsi ini disusun guna melengkapi salah satu persyaratan untuk memperoleh gelar Sarjana Komputer pada program studi Teknik Informatika Fakultas Teknik Universitas Muria Kudus Kiranya penyusunan pihak. Untuk ini tidak dapat terselesaikan dengan baik tanpa bantuan dari berbagai pihak.

Untuk itu dalam kesempatan ini penulis mengucapkan terima kasih Sebesar besarnya dan memohon maaf atas segala kesalahan yang penulis pernah lakukan kepada semua pihak yang telah membantu dalam penyusunan skripsi ini, terutama kepada :

1. Allah SWT yang telah memberikan segala Rahmat dan Hidayahnya.

- 2. Bapak Prof. Dr. Ir. Darsono, M.Si selaku Rektor Universitas Muria Kudus.
- 3. Bapak Mohammad Dahlan, ST., MT selaku Dekan Fakultas Teknik Universitas Muria Kudus.
- 4. Bapak Mukhamad Nurkamid, S.Kom, M.Cs selaku Ketua Program Studi Teknik Informatika Universitas Muria Kudus.`
- 5. Ibu Ratih Nindyasari, M.Kom selaku koordinator Skripsi Program Studi Teknik Informatika Universitas Muria Kudus.
- 6. Ibu Tri Listyorini, M.Kom selaku Pembimbing 1 yang telah memberikan pengarahan dan masukan selam penyusunan skripsi ini.
- 7. Ibu Endang Supriyati, M.Kom selaku Pembimbing 2 yang telah memberikan pengarahan dan masukan selama penyusunan skripsi ini.`
- 8. Segenap keluarga yang memberikan dukungan dan semangat selalu.

Kudus, Agustus 2022

#### Penulis

# **RANCANG BANGUN** *E-COMMERCE* **PADA BUDIDAYA CACING TANAH PURI BERBASIS** *WEB*

Nama mahasiswa : Aviv Huda Nurhayat NIM : 201851138 Pembimbing :

- 1. Tri Listyorini, S.Kom, M.Kom
- 2. Endang Supriyati, S.Kom, M.Kom

#### **RINGKASAN**

UMKM adalah salah satu upaya untuk meningkatkan taraf hidup masyarakat. Budidaya cacing tanah sangat cocok untuk dikembangkan karena semakin banyaknya orang yang membutuhkan baik digunakan untuk pemancingan, pakan hewan dll. Namun untuk saat ini budidaya cacing tanah puri masih memiliki kekurangan yaitu pasar yang dijangkau masih di wilayah Kabupaten Pati. Untuk mengembangkaan usaha tersebut akan diupayakan untuk membangun sebuah sistem yang dapat dijangkai oleh banyak orang diluar Kabupaten Pati. Dalam menunjang terbentuknya aplikasi maka dilakukan pengumpulan data dengan menggunakan metode *waterfall.* Pembuatan *web e-commerce* penjualan cacing tanah puri merupakan hasil yang dari pemasalahan yang ada. Pada *web* ini terdapat informasi mengenai cacing tanah dan juga dapat dilakukan pembelian melalui web ini secara langsung. Diharapkan dengan adanya aplikasi ini transaksi dapat dilakukan dengan mudah dan menjangkau ke banyak wilayah.

Kata kunci : *Cacing Tanah, Framework Codeigniter, Waterfall, Black Box Testing.*

### **E-COMMERCE PROTOTYPE ON WEB-BASED PURI EARTHWORM CULTIVATION**

*Student Name* : Aviv Huda Nurhayat *Student Identity Number* : 201851138 *Supervisor* :

- 1. Tri Listyorini, S.Kom, M.Kom
- 2. Endang Supriyati, S.Kom, M.Kom

# **ABSTRACT**

*MSME is are one of the efforts to improve people's living standards. Earthworm cultivation is very suitable to be developed because more and more people need it, whether it is used for fishing, animal feed, etc. However, for now the cultivation of puri earthworms still has drawbacks, namely the market that is reached is still in the Pati Regency area. To develop this business, efforts will be made to build a system that can be reached by many people outside Pati Regency. In supporting the formation of the application, data collection was carried out using the waterfall method. The creation of an e-commerce web for selling puri earthworms is the result of the existing problems. On this website there is information about earthworms and can also be purchased through this website directly. It is hoped that with this application transactions can be carried out easily and reach many areas.*

*Keywords: Earthworms, Codeigniter Framework, Waterfall, Black Box Testing.*

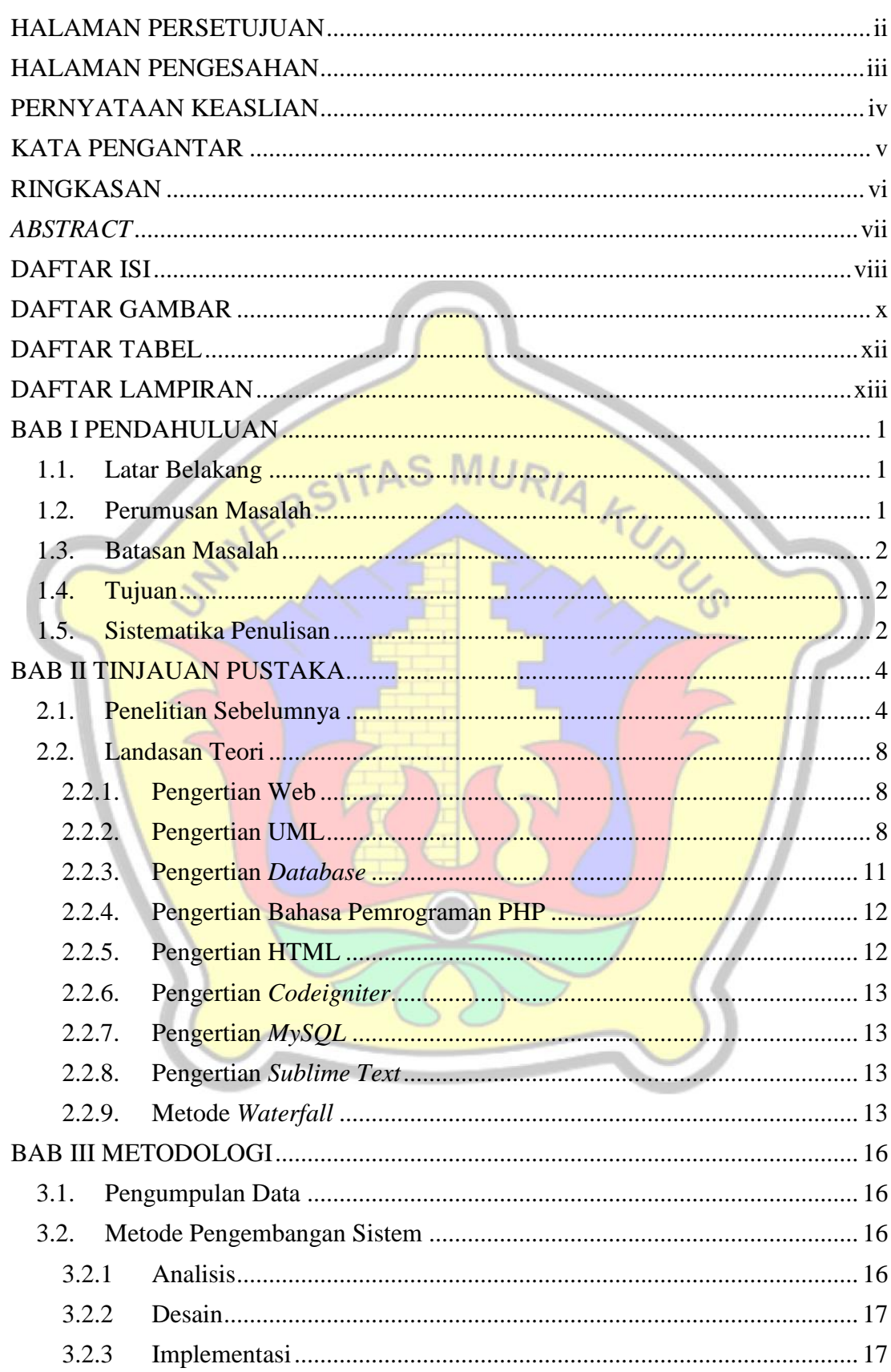

#### **DAFTAR ISI**

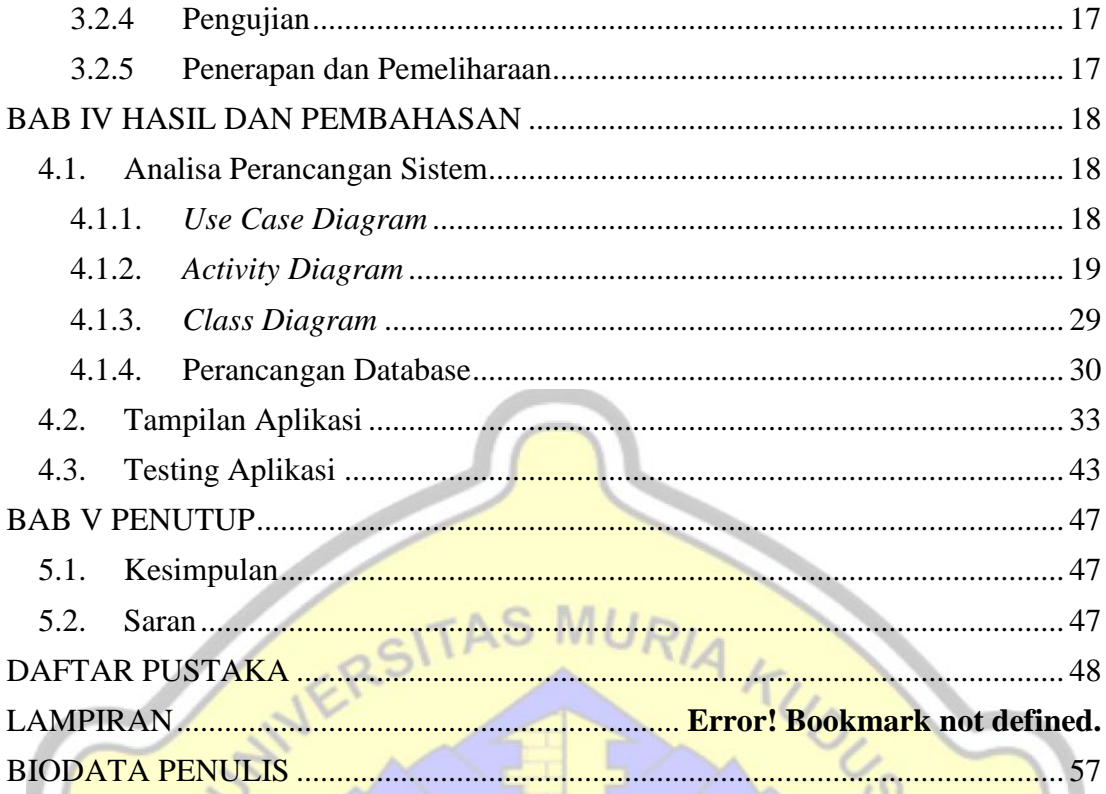

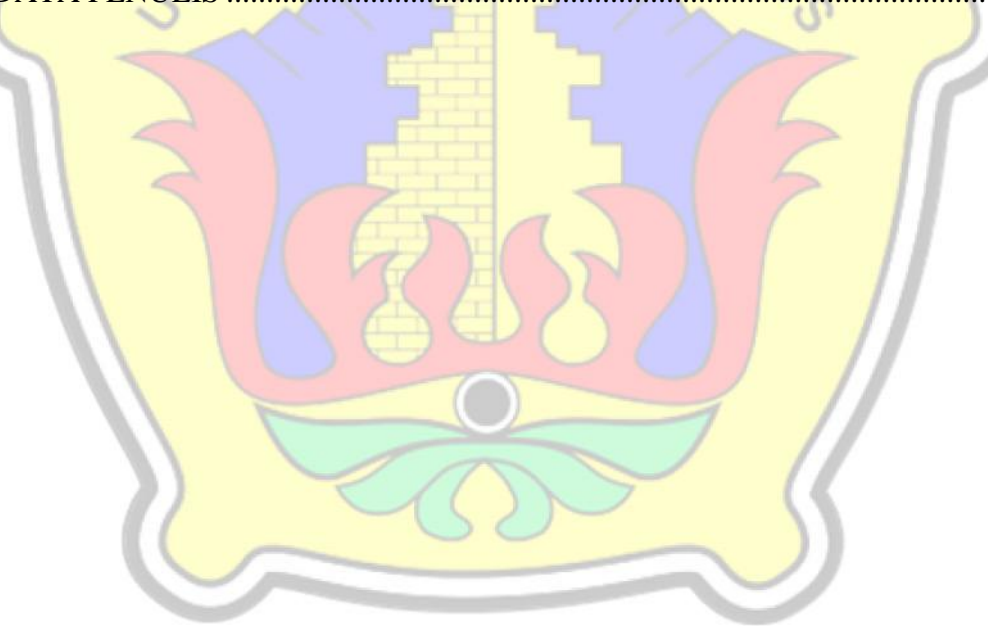

#### **DAFTAR GAMBAR**

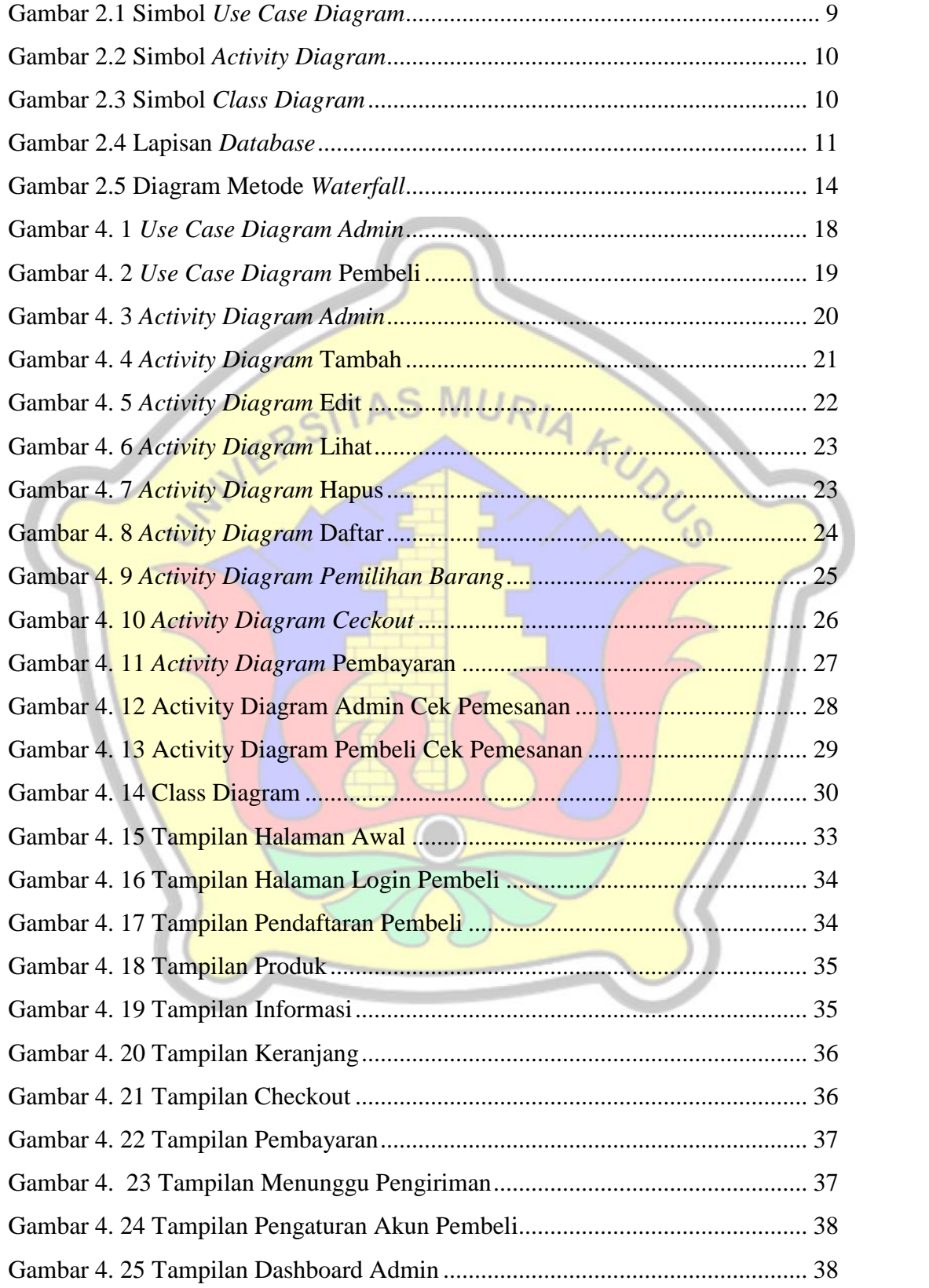

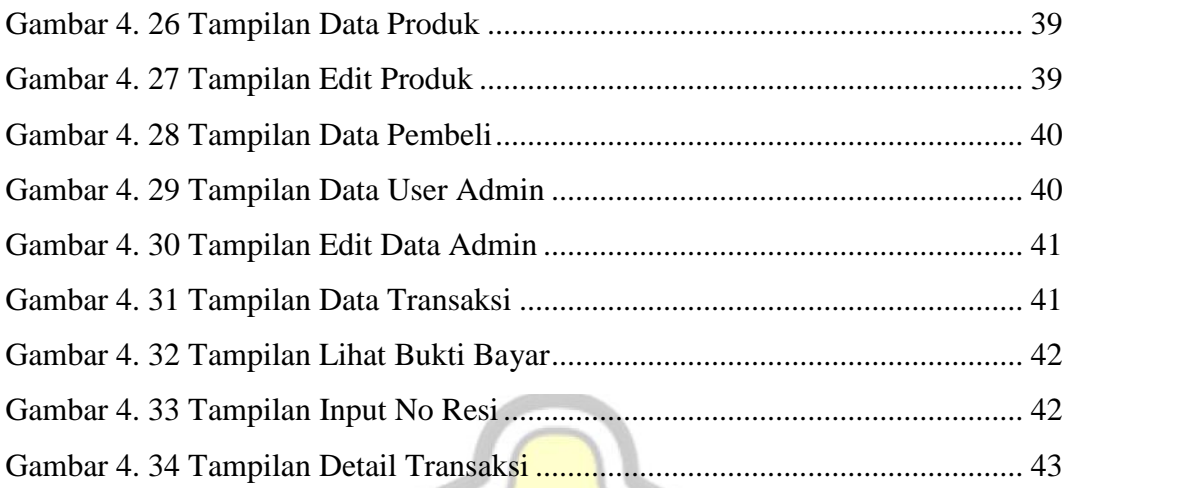

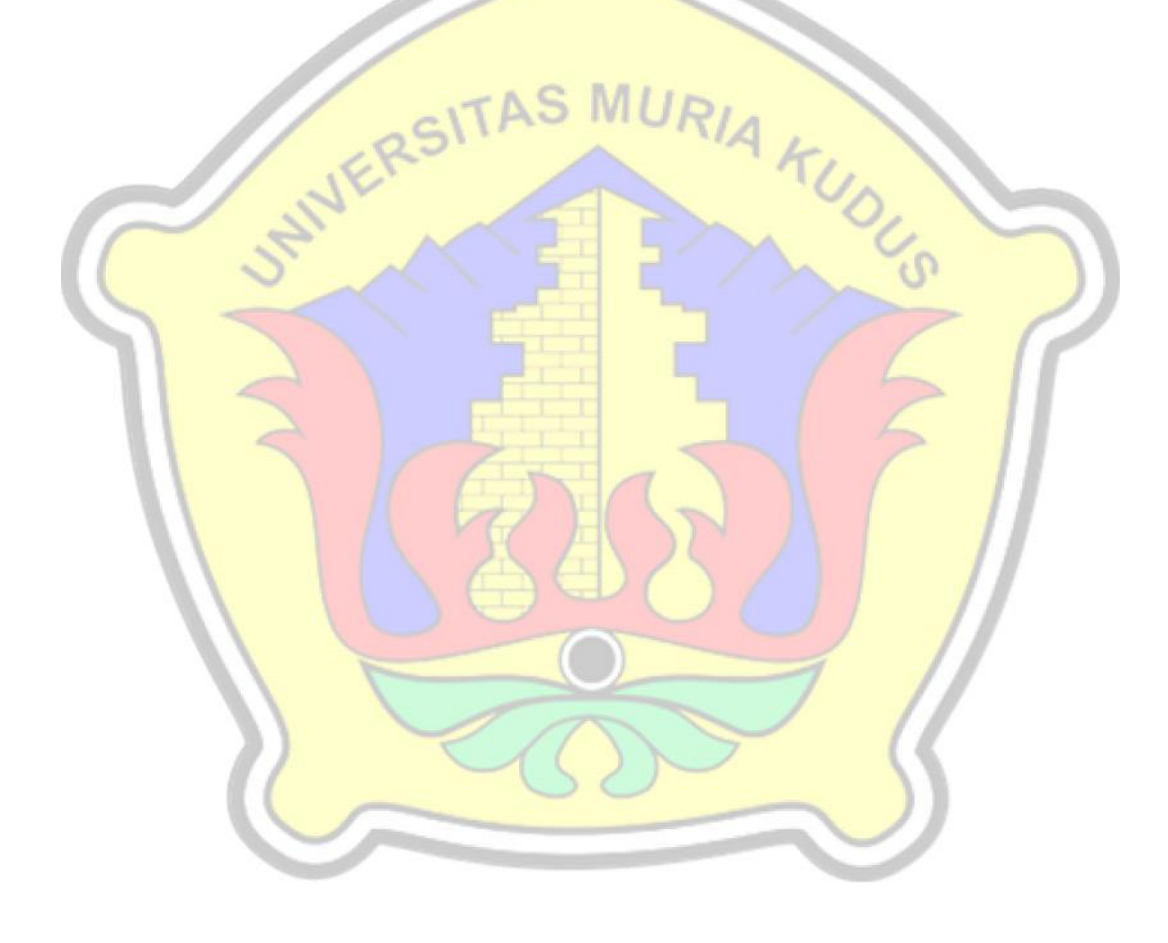

### **DAFTAR TABEL**

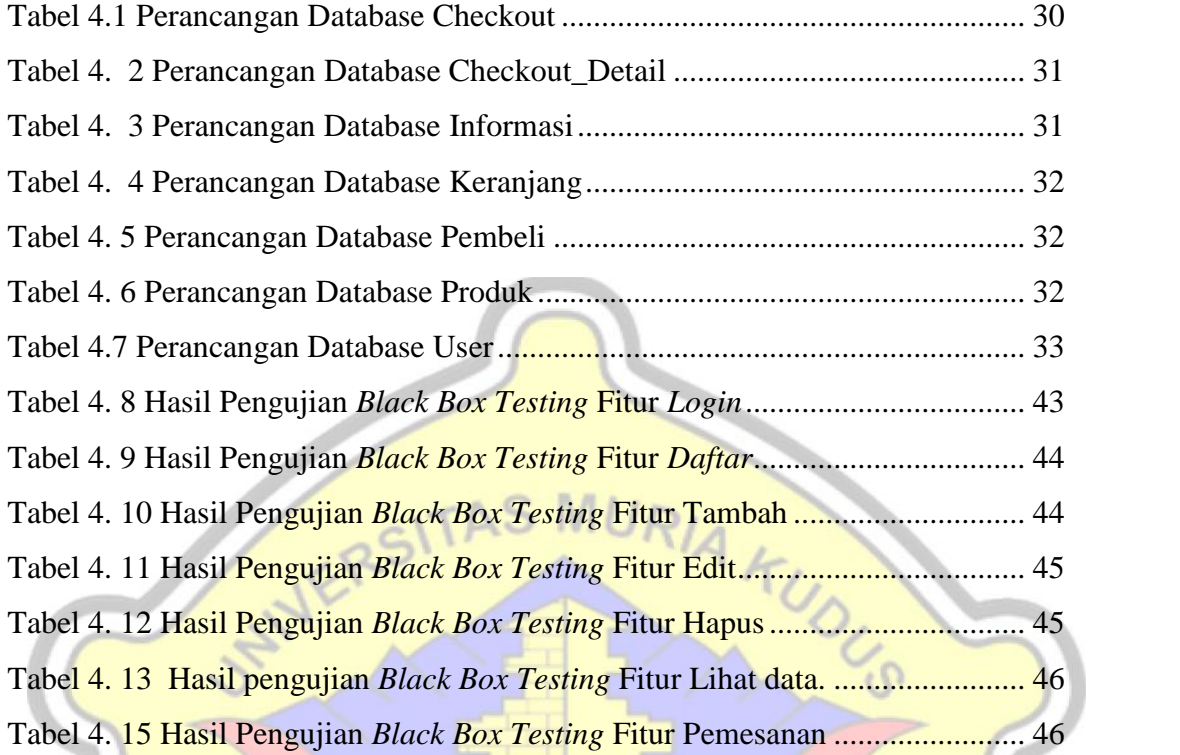

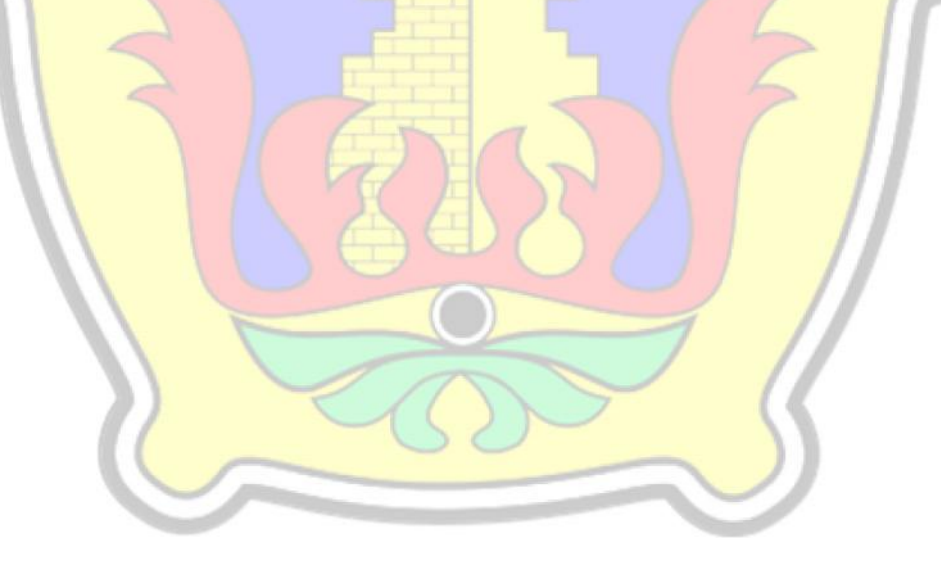

### **DAFTAR LAMPIRAN**

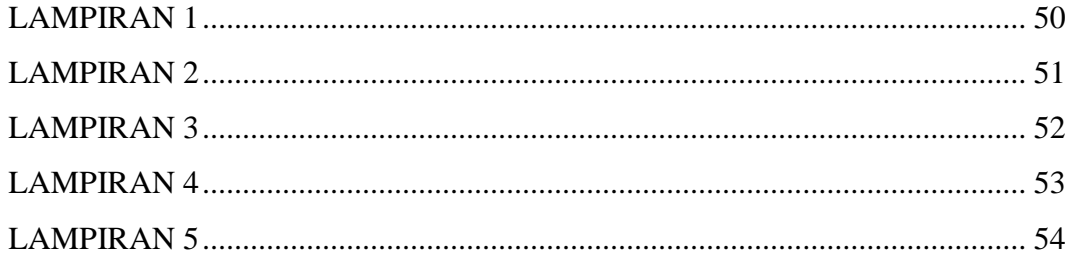

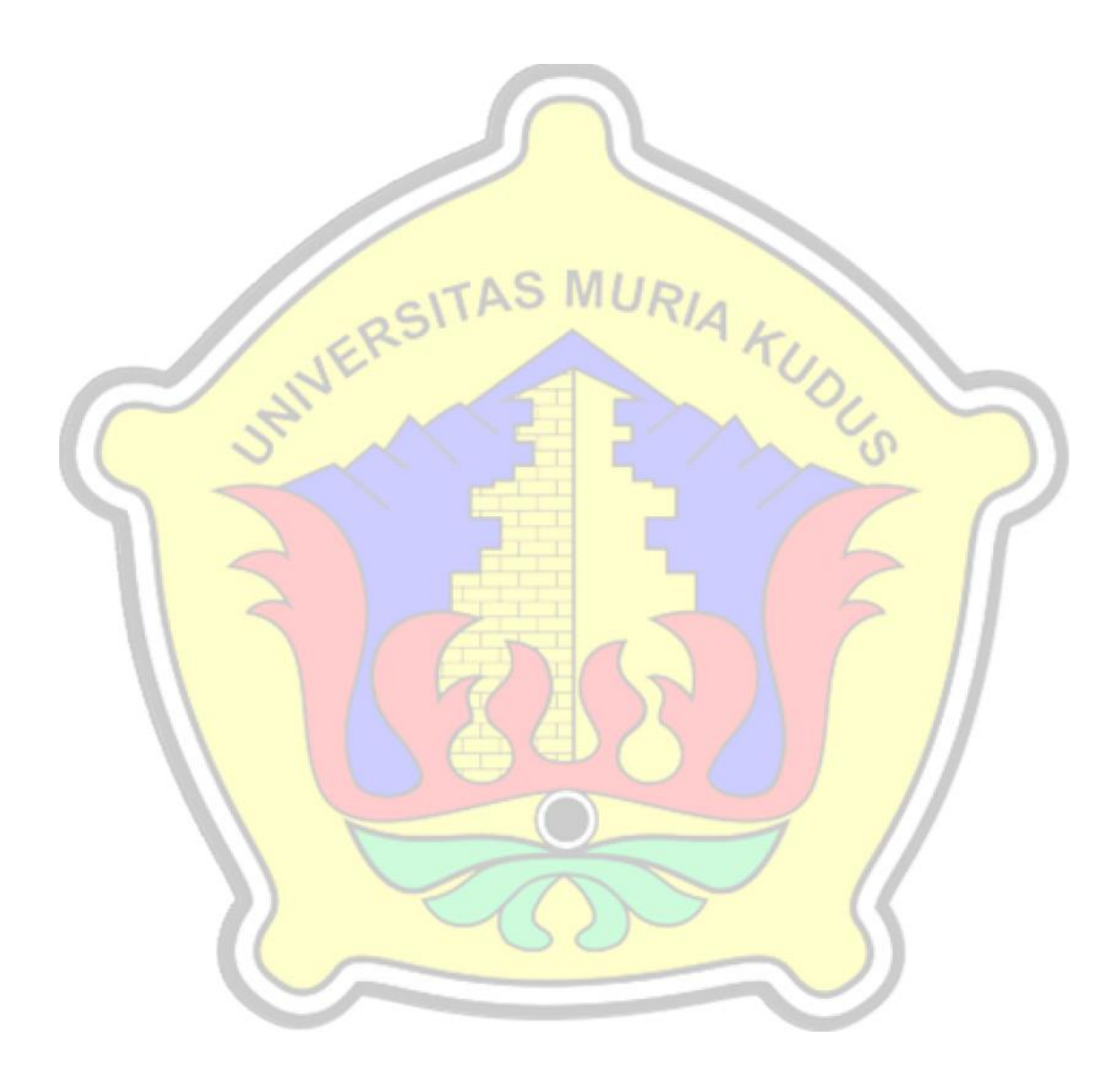